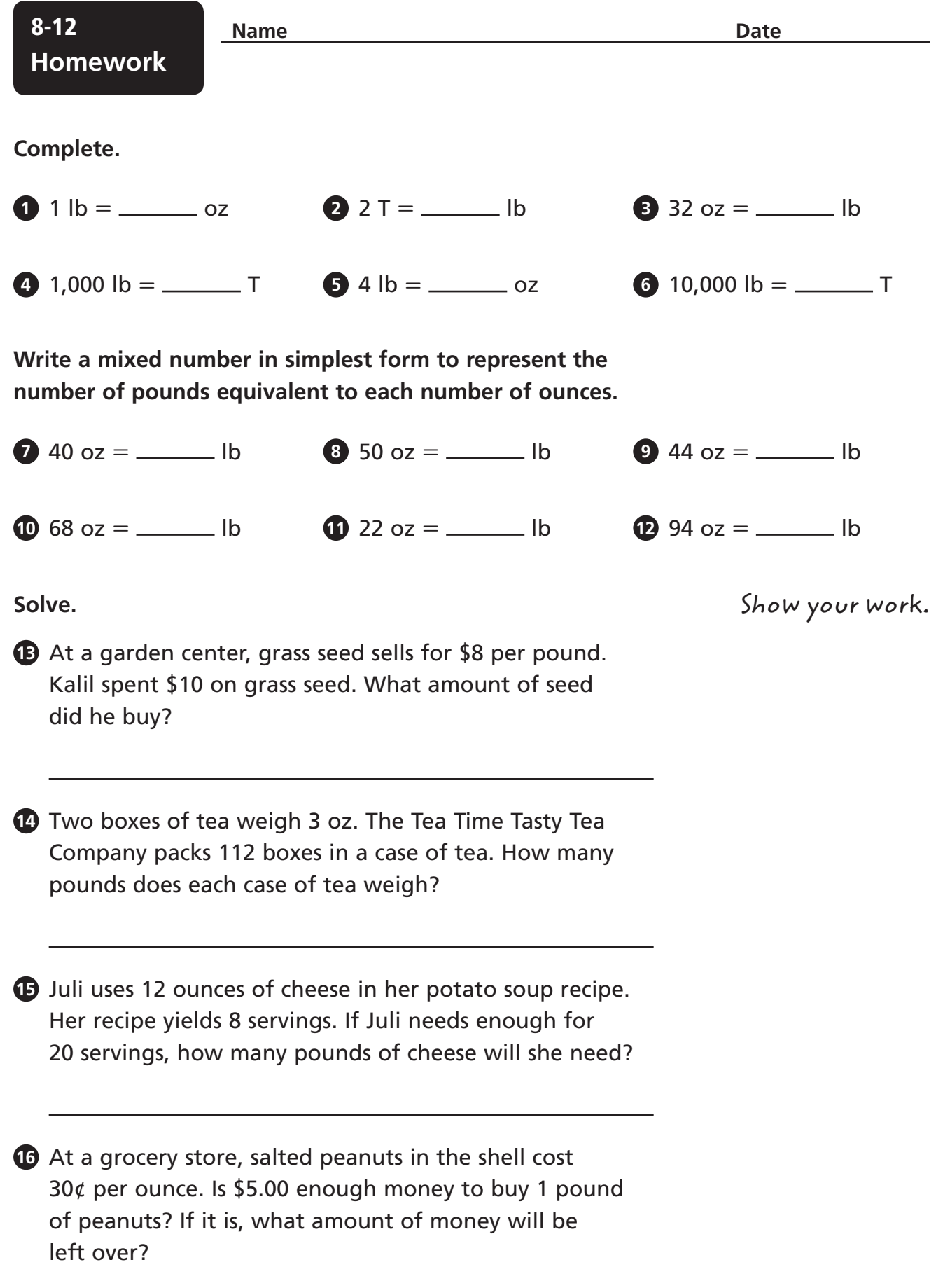

© Houghton Mifflin Harcourt Publishing Company

© Houghton Mifflin Harcourt Publishing Company

**Complete the pattern.**

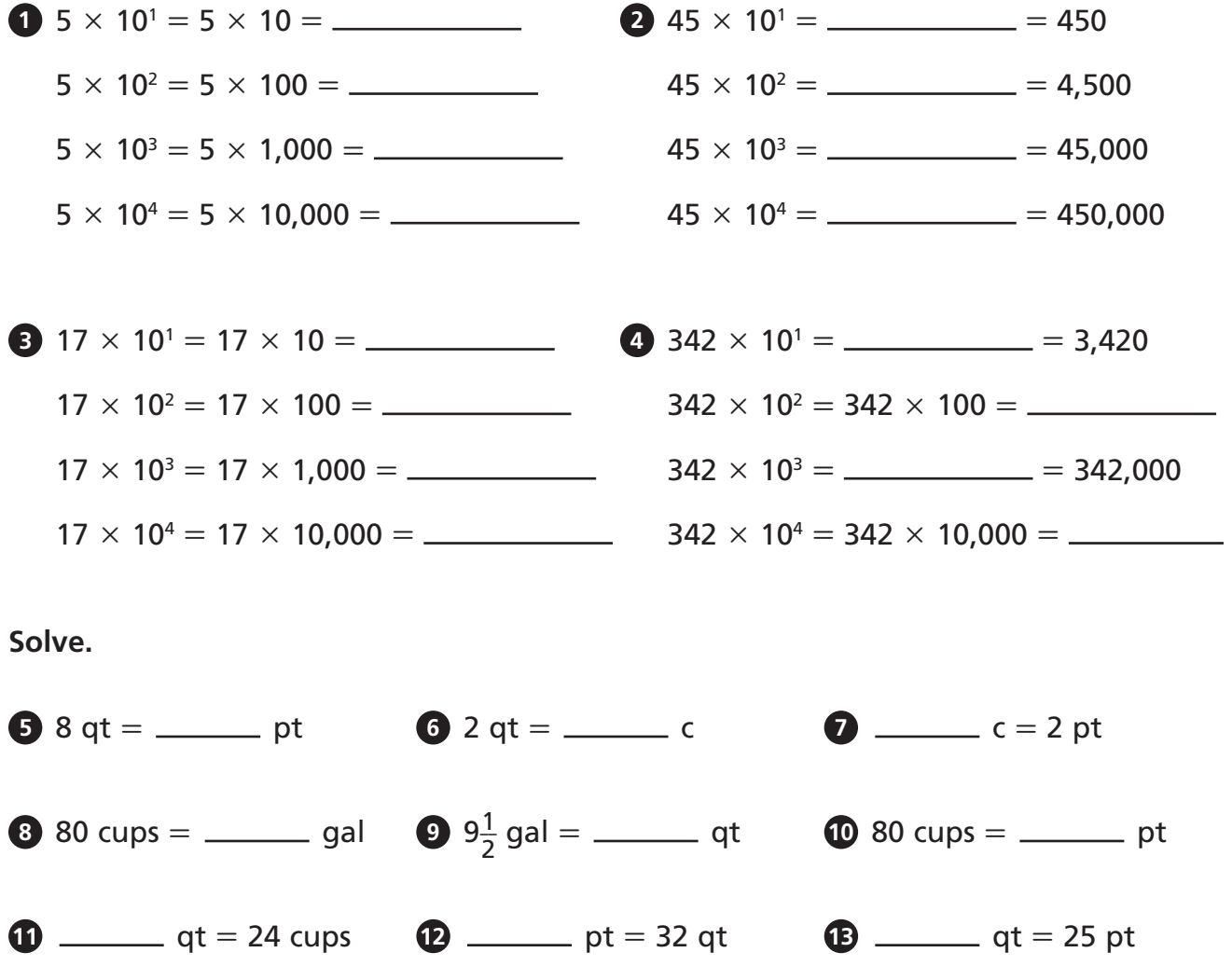

 **Stretch Your Thinking** Divide 15 pounds of rice into four unequal measures using ounces.